# SIMULAREA CIRCUITELOR DE CONDIȚIONARE UTILIZÂND **ELECTRONICS WORKBENCH**

## **1. Introducere**

Lucrarea are drept scop simularea circuitelor de conditionarea semnalului utilizate în achiziția datelor. Se utilizează în acest scop soft-ul ELECTRONICS WORKBENCH.

### **2.** Considerații teoretice

**Traductorul/senzorul** transformă informația primară ce caracterizează mediul investigat într-o mărime electrică. Informația primară poate fi o forță, o deplasare, o viteză, o temperatură etc. Mărimea electrică rezultată în urma transformării poate fi: tensiune, curent, sarcină electrică.

*Circuitele de condiționare* realizează o prelucrare inițială a semnalelor și conversia acestora în tensiune electrică. Functiile efectuate de circuitele de conditionare a semnalelor pot fi de divizare, amplificare, filtrare, izolare, conversie curent-tensiune etc. Adeseori aceste elemente sunt poziționate alături de Tr/S formând un tot unitar.

O dorintă în operatia de măsurare este obtinerea unui raport corespunzător dintre semnalul util şi "zgomot".

Schema unui filtru trece-jos este prezentată în figura 3.1. Pentru fiecare categorie

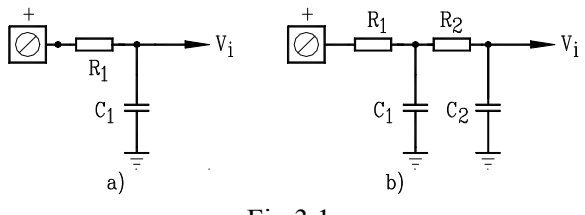

Fig.3.1

de filtre se poate defini intervalul de trecere sau de atenuare (tabelul 3.1).

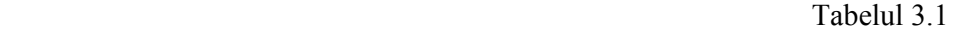

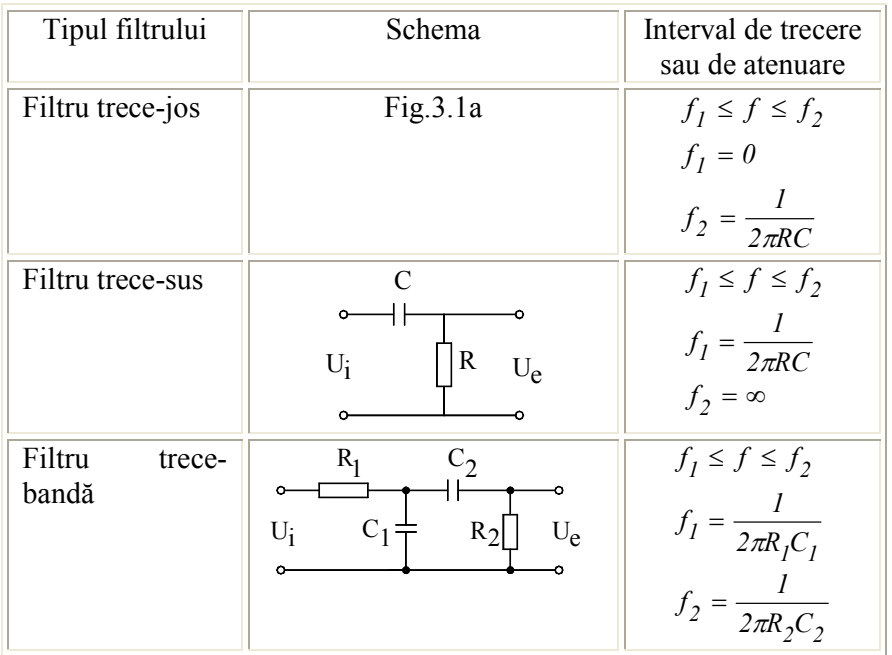

Un rol aparte pentru circuitele de conditionare îl au amplificatoarele operationale. Teoretic un amplificator operațional se caracterizează printr-o tensiune de ieșire proportională cu diferenta tensiunilor de intrare:

$$
V_{\text{ies}} = A \cdot (V_+ - V_-) \tag{1}
$$

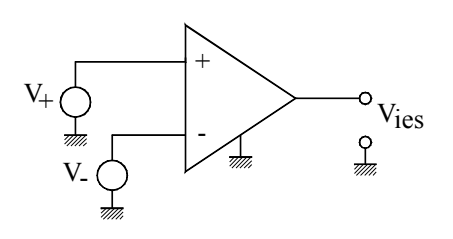

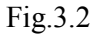

Amplificarea "A" a unui AO este o funcție de frecvență, iar în curent continuu diferă de zero. Câştigul în tensiune al acestor circuite este ridicat (30.000 – 200.000). Ecuația reprezintă cazul ideal al AO. În realitate amplificarea depinde de temperatură, de mărimea semnalului, de tensiunea sursei şi variază de la un amplificator la altul.

Amplificatoarele operaționale pot fi utilizate în multe circuite printre care amplificatoare, circuite de formare a impulsurilor, filtre active, generatoare pentru diferite forme de undă, comparatoare.

O schemă utilizată pentru conversia semnalelor în curent, de valori reduse, ce utilizează un amplificator de precizie este prezentată în figura 3.3.

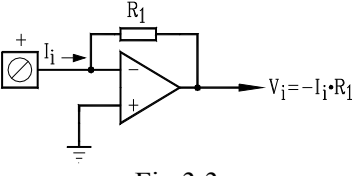

Fig.3.3

# **3. Mersul lucrǎrii**

## **Simulare filtru trece - jos**

- a) Se realizeazǎ schema filtrului din figura (fig.3.4);
- b) Se realizează simularea funcționării determinându-se valorile de referință care se trec în tabelul 3.2 şi se reprezintǎ grafic.

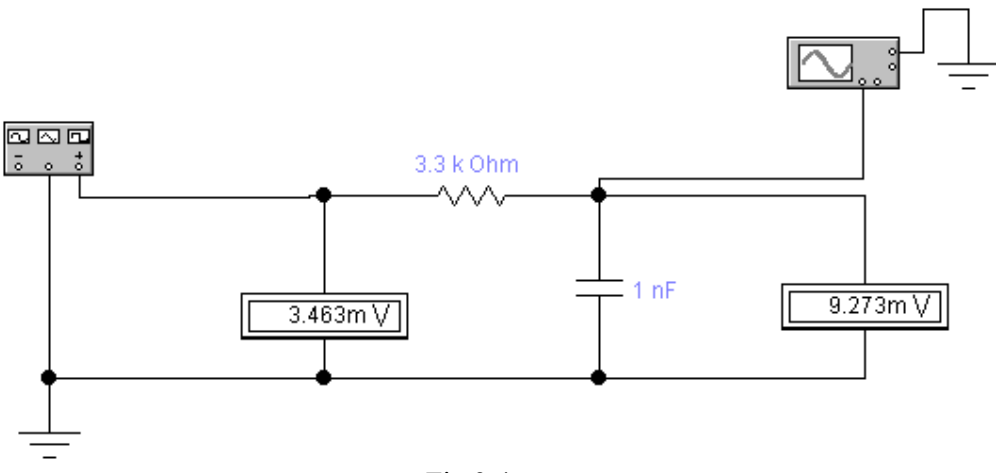

Fig.3.4

c) Se realizează simularea funcționării determinându-se valorile de referință care se trec în tabelul 3.2 şi se reprezintǎ grafic (fig.3.5).

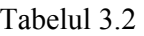

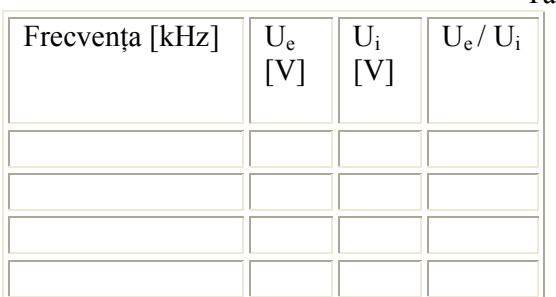

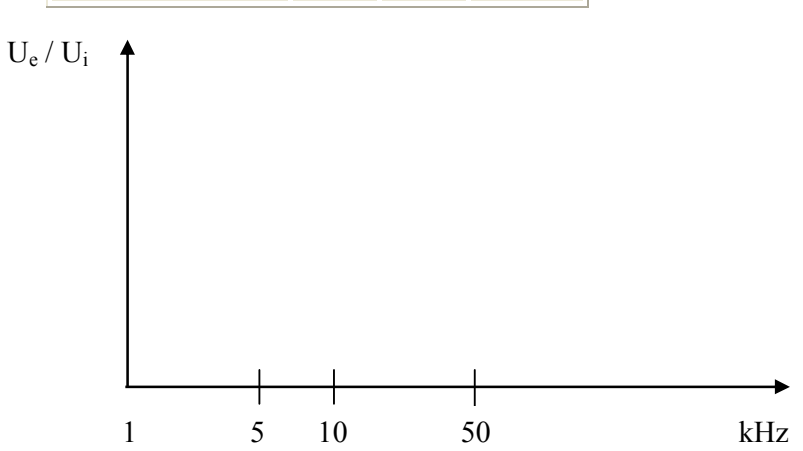

d) Se concluzioneazǎ asupra rezultatului

### **Simulare filtru trece – sus**

Se repetă pct.3.1 pentru un filtru trece – sus pentru care se consideră următoarele valori:  $R = 3k\Omega$  și  $C = 4.7$  nF.

#### **Simulare filtru trece – bandă**

Se repetă pct.3.1 pentru un filtru trece – sus pentru care se consideră următoarele valori:  $R_1 = 1k\Omega$  şi C<sub>1</sub> = 4.7 nF şi R<sub>2</sub> = 3k $\Omega$  şi C<sub>1</sub> = 1  $\mu$ F

### **Montaj filtre**

- a) Se identifică filtrele în montajul realizat;
- b) Se determină valorile practice ale intervalului de trecere şi se compară cu valorile teoretice

### **4. Concluzii**

Se consemnează în mod concis în cadrul referatului concluzii pentru fiecare etapă a lucrării practice